Bible Story
printables.com

Name:\_\_\_\_

Bible Timeline Genesis 1 : The Story of Creation

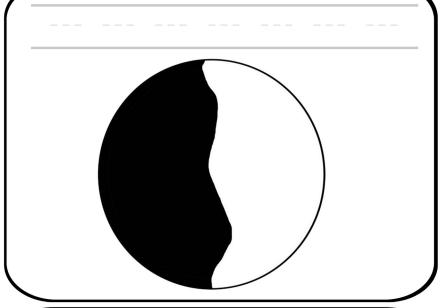

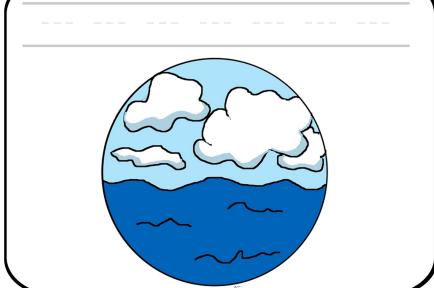

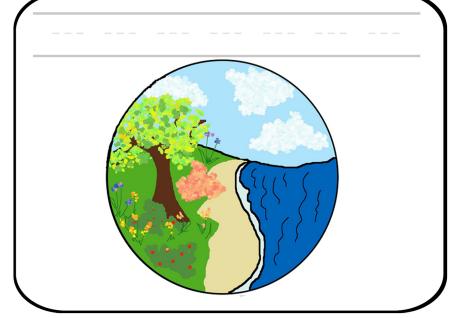

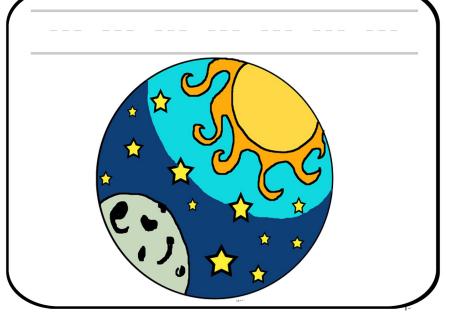

Bible Story
printables.com

Name:\_\_\_\_

Bible Timeline Genesis 1 : The Story of Creation

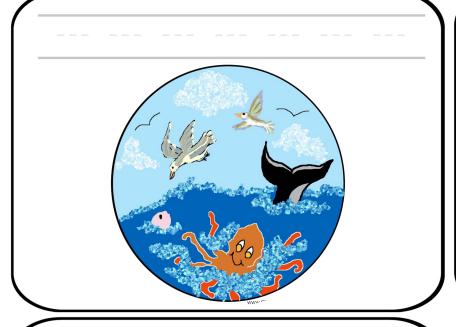

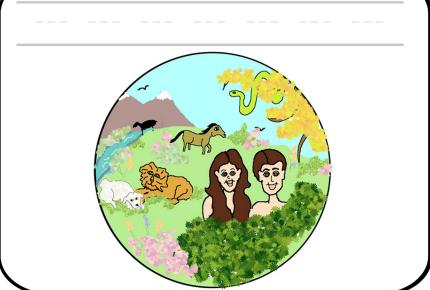

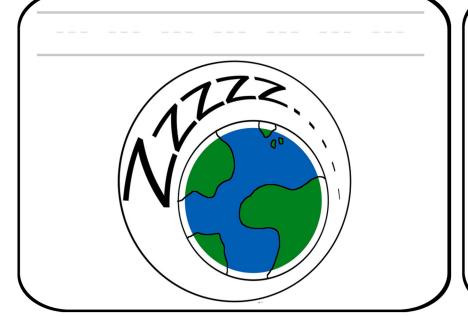

|  | <br> | <br> | <br> |
|--|------|------|------|
|  |      |      |      |
|  |      |      |      |
|  |      |      |      |
|  |      |      |      |
|  |      |      |      |
|  |      |      |      |
|  |      |      |      |
|  |      |      |      |
|  |      |      |      |
|  |      |      |      |
|  |      |      |      |
|  |      |      |      |
|  |      |      |      |
|  |      |      |      |
|  |      |      |      |
|  |      |      |      |
|  |      |      |      |
|  |      |      |      |